# WW24 - General License Certification

Bureau of Water Resources, Waterways and Wetlands

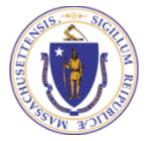

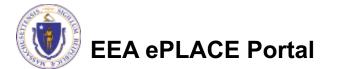

#### Overview

- WW24 General License Certification Application may only be submitted if you are eligible as determined through the WW-Pre-Application Process
- A WW24 certification provides applicants for small docks and piers with an expedited process for authorization of their structures
- The state legislature amended MGL Chapter 91 to allow MassDEP to create a General License for certain non-commercial, residential, water-dependent, small-scale docks, piers, and similar structures within tidelands, Great Ponds, and navigable rivers.
- This document will take you through the ePlace online permitting application process

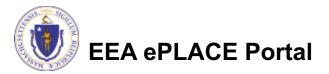

## **General Navigation**

Always Click Continue Application » to move to the next page.

- Do NOT use the Browser Back Button as this will take you out of the system
- Any field with a red asterisk (\*)is required before you can move off the page.
- Click Save and resume later to save your work and resume at a later time.
- Click on the tool tips where applicable to get more details.
- □ We strongly suggest using Microsoft EDGE as a preferred browser

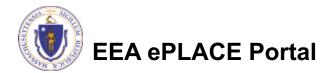

# How to Apply

#### First time users:

- Click or type this address on your browser: <u>https://eplace.eea.mass.gov/citizenacc</u> <u>ess</u>
- Follow the prompts to create a new user account.
- Be sure to provide full name, address and contact information when you set up your account
- Return users: Log into your account in ePlace using your username/password

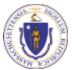

**EEA ePLACE Portal** 

| A                                                                                                    | nnouncements                                  | Accessibility Support                                   | Register for                  | an Account                                           | Reports (2) 💌                          | Logir     |
|----------------------------------------------------------------------------------------------------|-----------------------------------------------|---------------------------------------------------------|-------------------------------|------------------------------------------------------|----------------------------------------|-----------|
| ed Help? For technical assistant<br>(844) 73-ePLAC between the ho<br>derally observed holidays. If you<br>n-technical questions, please co      | ours of 7:30 AM-5<br>1 prefer, you can a      | :00 PM Monday-Friday, wi<br>also e-mail us at ePLACE_   | th the excepti<br>helpdesk@st | ion of all Con                                       | nmonwealth an                          | d         |
| ontact:<br>lergy and Environmental Affa<br>lergy and Environmental Affa<br>lergy and Environmental Affa                                         | irs, MDAR                                     |                                                         |                               |                                                      |                                        |           |
| r DPL, DCAMP and ABCC permit                                                                                                    | ts or licenses, ple                           | ase click here.                                         |                               |                                                      |                                        |           |
| povenience Fee: Please note the<br>e for online payment by check.                                                                               | re will be a conve                            | nience fee for all online cr                            | edit card trans               | sactions. The                                        | re is also a non                       | ninal     |
| lome                                                                                                    |                                               |                                                         |                               |                                                      |                                        |           |
|                                                                                                    |                                               |                                                         |                               |                                                      |                                        |           |
| Welcome to the Commor<br>Portal<br>The Commonwealth of Massachu:<br>Licensing, permitting and certificat<br>to deliver more efficient, convenie | setts is pleased to o<br>te services. With eP | offer online access to many<br>LACE, the Commonwealth h | Us                            | <b>gin</b><br>er Name or E<br><b>&gt;</b><br>ssword: | E-mail:                                |           |
| Options for Licensees and Applica                                                                                                    | ants                                          |                                                         |                               |                                                      |                                        |           |
| - Apply for, Renew, or Amend a Lic                                                                                                    | cense, Permit, Cert                           | ificate, Notification or Regist                         | ration                        |                                                      | Log                                    | in »      |
| - Make Payments Online                                                                                                    |                                               |                                                         |                               |                                                      |                                        |           |
|                                                                                                    |                                               |                                                         |                               |                                                      |                                        |           |
| ePLACE Portal Account Registrati                                                                                                    | on:                                           |                                                         | ľve                           | e forgotten my j                                     |                                        |           |
| In order to utilize most of the serv                                                                                                    | _                                             | ugh the ePLACE, you must fir                            |                               | w Users: Regist                                      | er for an Account                      |           |
| register for an account to do any o                                                                                                    |                                               | gir and of Ender, you must m                            | Ple                           |                                                      | his time, the ePL<br>only some (not al |           |
| - Apply for a License, Permit, Certi                                                                                                    |                                               | or Registration                                         | lic                           | enses, permits                                       | s and certificates                     |           |
| <ul> <li>Renew a License, Permit, Certific</li> </ul>                                                                                           |                                               |                                                         |                               | / Energy and E<br>fairs(EEA). It do                  | nvironmental<br>oes not service a      | ny othe   |
| - Track the Status of Applications                                                                                                    |                                               |                                                         |                               | pe of license, p<br>issued or appr                   | permit or certific                     | ates that |
| <ul> <li>Review and Update Applications</li> </ul>                                                                                              | , Permitting and/or                           | Certificate Information                                 | Co                            | ommonwealth                                          | or any of its age                      |           |
|                                                                                                    |                                               |                                                         |                               |                                                      | PLACE does not<br>ises or permits.     | service   |

#### □ Click "File an Online Application" to start

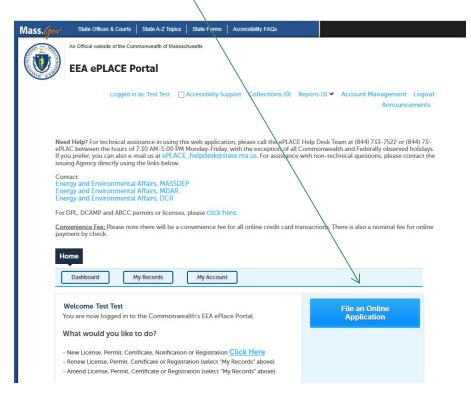

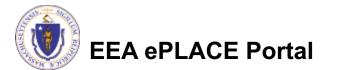

#### Read and accept the Terms and Conditions

□ Click the checkbox and click "Continue"

#### **File an Online Application**

#### **Online Applications and Record Authorization Form**

Welcome to the Commonwealth of Massachusetts eLicensing and ePermitting portal. In order to continue, you must review and accept the terms outlined as set forth below. Click the "Continue" button in order to proceed with the online submission process.

In order to perform licensing and permitting transactions online, you were required to register for the eLicensing and ePermitting Portal. All registered users of the eLicensing and ePermitting Portal are required to agree to the following:

 Use of the Commonwealth of Massachusetts eLicensing and ePermitting Portal is subject to federal and state laws, which may be amended from time to time, including laws governing unauthorized access to computer systems. Online inquiries and transactions create electronic records that in some instances might

I have read and accepted the above terms.

#### Continue »

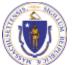

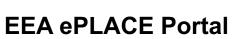

#### □ Click on "Apply for a DEP Authorization – Waterways Chapter 91 (WW)"

#### Search

- Apply for a DCR Authorization Construction and Vehicle Access Permits
- Apply for a DCR Authorization Special Use Permits
- Apply for a DEP Authorization Air Quality (AQ)
- Apply for a DEP Authorization Drinking Water (DW)
- Apply for a DEP Authorization Hazardous Waste (HW)
- Apply for a DEP Authorization NPDES (WM)
- Apply for a DEP Authorization Solid Waste (SW)
- Apply for a DEP Authorization Watershed Management (WM)
- Apply for a DEP Authorization Waterways Chapter 91 (WW)
- Apply for a DEP Authorization 401 Water Quality Certification (WW)
- Apply for a DEP Authorization Water Pollution Wastewater (WP)
- Apply for a DEP Authorization Water Pollution Residuals (WP)
- Apply for a DEP Authorization Toxic Use Reduction (TUR)
- Apply for a MDAR Authorization
- Apply for an EEA General Request
- Link Your Account For MassDEP Only

#### Continue »

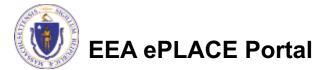

## How to Apply: Pre-Application step

- Prior to applying for a WW24:
- Submit a Pre-Application for WW06 and WW24 to determine your eligibility for a WW24
- Second, if you are eligible, note the record number you will receive via notification. This Pre-Application
   Record Number must be added during the WW24 application submission
- If you have already completed the Preapplication process, go to the next slide

|   | Jearch                                    |                        |
|---|-------------------------------------------|------------------------|
| • | Apply for a DEP Authorization - Drinking  | Water (DW)             |
|   | Apply for a DCR Authorization - Constru   |                        |
|   |                                           |                        |
|   | Apply for a DCR Authorization - Special   |                        |
| > | Apply for a DEP Authorization - Air Quali | ity (AQ)               |
| ۲ | Apply for a DEP Authorization - Hazardo   | us Waste (HW)          |
| ۲ | Apply for a DEP Authorization - NPDES (   | WM)                    |
| ۲ | Apply for a DEP Authorization - Solid Wa  | aste (SW)              |
| ۶ | Apply for a DEP Authorization - Watershi  | ed Management (WM)     |
| ¥ | Apply for a DEP Authorization - Waterwa   | ays Chapter 91 (WW)    |
|   | O WWAR - Chapter 91 Administrative R      | Request(s) Application |
|   | Waterways Pre-Application for WW06        | δ and WW24             |
|   | O WW01 - Water-Dependent License/Pe       | ermit Application      |
|   | O WW04 - Determination of Applicabilit    | y Application          |
|   | O WW05 - Certificate of Compliance        |                        |
|   | O WW06 - Simplified License Application   | on                     |
|   | O WW14 - Nonwater-Dependent License       | e/Permit Application   |
|   | O WW16 - Nonwater-Dependent License       | e/Permit in a MHP Area |
|   | O WW17 - Nonwater-Dependent License       | e/Permit Joint MEPA/El |
|   | O WW24 - General License Certification    | n Application          |
|   | O WW25 - Test Project Permit Application  | on                     |
|   |                                           |                        |

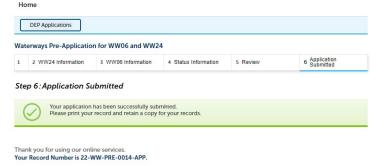

You will need this number to check the status of your application.

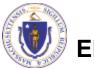

EA ePLACE Portal

#### Select WW24 General License Certification Application and Click "Continue"

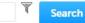

- Apply for a DEP Authorization Drinking Water (DW)
- Apply for a DCR Authorization Construction and Vehicle Access Permits
- Apply for a DCR Authorization Special Use Permits
- Apply for a DEP Authorization Air Quality (AQ)
- Apply for a DEP Authorization Hazardous Waste (HW)
- Apply for a DEP Authorization NPDES (WM)
- Apply for a DEP Authorization Solid Waste (SW)
- Apply for a DEP Authorization Watershed Management (WM)
- Apply for a DEP Authorization Waterways Chapter 91 (WW)
  - O WWAR Chapter 91 Administrative Request(s) Application
  - O Waterways Pre-Application for WW06 and WW24
  - O WW01 Water-Dependent License/Permit Application
  - O WW04 Determination of Applicability Application
  - O WW05 Certificate of Compliance
  - O WW06 Simplified License Application
  - O WW14 Nonwater-Dependent License/Permit Application
  - O WW16 Nonwater-Dependent License/Permit in a MHP Area Application
  - O WW17 Nonwater-Dependent License/Permit Joint MEPA/EIR Application
  - WW24 General License Certification Application
  - O WW25 Test Project Permit Application
- Apply for a DEP Authorization Water Pollution Wastewater (WP)
- Apply for a DEP Authorization Water Pollution Residuals (WP)
- Apply for a DEP Authorization 401 Water Quality Certification (WW)
- Apply for a DEP Authorization Toxic Use Reduction (TUR)
- Apply for a MDAR Authorization
- Apply for an EEA General Request
- Link Your Account For MassDEP Only

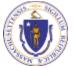

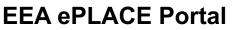

# Enter the Pre-Application Record number Click "Continue Application" to proceed

| 1 Pre-Application<br>Information                                                                | 2 Contact<br>2 Information                            | 3 Application<br>Information | 4 Documents           | 5 Special Fee<br>Provision | 6          |
|-------------------------------------------------------------------------------------------------|-------------------------------------------------------|------------------------------|-----------------------|----------------------------|------------|
| Step 1: Pre-Appl                                                                                | lication Informat                                     | ion > Page 1 of 1            |                       |                            |            |
|                                                                                                 |                                                       | Instructions / Fe            | e Schedule            |                            |            |
|                                                                                                 |                                                       |                              |                       |                            |            |
|                                                                                                 |                                                       |                              |                       | * indicates                | a required |
| Pre-Application Ir                                                                              | nformation                                            |                              |                       | * indicates                | a required |
| Pre-Application In                                                                              | nformation                                            |                              |                       | * indicates                | a required |
| Prior to initiating thi                                                                         | s application, you ar                                 | e required to complete       | a Pre-Application for | * indicates                |            |
| Prior to initiating thi<br>for a General Licens                                                 | s application, you ar<br>se.                          |                              |                       | n to verify the project's  | eligibili  |
| Prior to initiating thi<br>for a General Licens                                                 | is application, you ar<br>se.<br>completed that proce |                              |                       |                            | eligibili  |
| Prior to initiating thi<br>for a General Licens<br>If you have not yet o<br>instructions please | is application, you ar<br>se.<br>completed that proce | ss, please exit this app     |                       | n to verify the project's  | eligibili  |

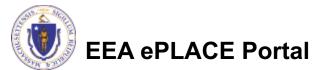

# **Step 2: Contact Information**

- Permittee: Read instructions to enter "Permittee" then Click "Add New" or "Look up".
- Application Contacts: If you have additional contacts – Permittee(s), Property Owner(s) or other; Please read instructions then click on "Add New" or " Look up" and follow the prompts
- Select corresponding "Contact Type" and follow the prompts to enter additional information.
   Repeat for each contact type that is needed for your application

|                                                                                                    | 2 Contact<br>Information                                                                                                    | 3 Application<br>Information                                                                                                    | 4 Documents                                                                                                    | 5 Special Fee<br>Provision                                                                                                    | 6                                                                                                    | 7          |
|----------------------------------------------------------------------------------------------------|----------------------------------------------------------------------------------------------------|----------------------------------------------------------------------------------------------------|----------------------------------------------------------------------------------------------------|----------------------------------------------------------------------------------------------------|----------------------------------------------------------------------------------------------------|------------|
| Step 2: Contact                                                                                                    | Information > Pag                                                                                                    | ge 1 of 1                                                                                                    |                                                                                                    |                                                                                                    |                                                                                                    |            |
|                                                                                                    |                                                                                                    | Instructions / Fe                                                                                                    | e Schedule                                                                                                    |                                                                                                    |                                                                                                    |            |
|                                                                                                    |                                                                                                    |                                                                                                    |                                                                                                    | * indicates                                                                                                    | a require                                                                                                    | d fi       |
| Permittee                                                                                                    |                                                                                                    |                                                                                                    |                                                                                                    |                                                                                                    |                                                                                                    |            |
|                                                                                                    |                                                                                                    | thorized by a company/o                                                                                                    | organization submitting                                                                                                    | the application and the a                                                                                                    | uthoriza                                                                                                    | tio        |
| will be issued in their r                                                                                                    |                                                                                                    |                                                                                                    |                                                                                                    |                                                                                                    |                                                                                                    |            |
| If you are the Permitte<br>"Continue".                                                                                                    | e you may click on "Ad                                                                                                    | d New" button and selec                                                                                                    | ct the checkbox on the t                                                                                                    | op "Use Login Informatio                                                                                                    | n" and c                                                                                                    | lick       |
| If you are a consultant                                                                                                    | , engineer, attorney, or                                                                                                    | other representative wi                                                                                                    | ho is preparing the appli                                                                                                    | cation on behalf of the P                                                                                                    | ermittee                                                                                                    | you        |
| are an "Application Co                                                                                                    | ntact". Do not enter yo                                                                                                    | our name or contact info                                                                                                    | rmation in the fields for                                                                                                    | the Permittee.                                                                                                    |                                                                                                    |            |
| <ul> <li>If the Permittee</li> </ul>                                                                                                    | has an EEA ePLACE ac                                                                                                    | count and they will be c                                                                                                    | ontributing to the Applic                                                                                                    | ation process, click "Loc                                                                                                    | k Up" bu                                                                                                    | tto        |
| and the second sector                                                                                                    | of the second second second                                                                                                    | Tes                                                                                                    |                                                                                                    |                                                                                                    |                                                                                                    |            |
| <ul> <li>If the Permittee</li> </ul>                                                                                                    |                                                                                                    | ePLACE account and will                                                                                                    |                                                                                                    | the Application process,                                                                                                    | click "Ad                                                                                                    | d          |
| <ul> <li>If the <u>Permittee</u><br/>New<sup>®</sup> button an</li> </ul>                                                                                                    | does not have an EEA of a denter the Permittee i                                                                                                    | ePLACE account and will<br>information on their beh                                                                                                    | alf.                                                                                                    | the Application process,<br>re and any additional Pe                                                                                                    |                                                                                                    |            |
| If the <u>Permittee</u><br>New <sup>*</sup> button an     If there are mult<br>"Application Co                                                                                                    | does not have an EEA of<br>d enter the Permittee i<br>tiple Permittees, please<br>intact" section.                                                                                                    | ePLACE account and wil<br>nformation on their beh<br>e enter information for o                                                                                                    | alf.<br>ne primary Permittee he                                                                                                    | re and any additional Pe                                                                                                    | mittees                                                                                                    | in t       |
| If the <u>Permittee</u><br>New <sup>*</sup> button an     If there are mult<br>"Application Co                                                                                                    | does not have an EEA of<br>denter the Permittee i<br>tiple Permittees, please<br>intact" section.<br>t be processed without                                                                                                    | ePLACE account and wil<br>nformation on their beh<br>e enter information for o                                                                                                    | alf.<br>ne primary Permittee he                                                                                                    |                                                                                                    | mittees                                                                                                    | int        |
| If the <u>Permittee</u><br>New <sup>2</sup> button an<br>If there are mult<br><sup>2</sup> Application Co<br>An application will not<br>phone number or ema                                                                                                    | does not have an EEA (<br>d enter the Permittee i<br>tiple Permittees, please<br>mtact" section.<br>t be processed without<br>il address.                                                                                                    | ePLACE account and wil<br>nformation on their beh<br>e enter information for o                                                                                                    | alf.<br>ne primary Permittee he                                                                                                    | re and any additional Pe                                                                                                    | mittees                                                                                                    | int        |
| If the <u>Permittee</u><br>New <sup>2</sup> button an<br>If there are mult<br>Application Co<br>An application will not<br>phone number or ema                                                                                                    | does not have an EEA of<br>denter the Permittee i<br>tiple Permittees, please<br>intact" section.<br>t be processed without                                                                                                    | ePLACE account and wil<br>nformation on their beh<br>e enter information for o                                                                                                    | alf.<br>ne primary Permittee he                                                                                                    | re and any additional Pe                                                                                                    | mittees                                                                                                    | in t       |
| If the <u>Permittee</u><br>New button an<br>If there are multi<br>"Application Co<br><u>An application will not</u><br>phone number or ema<br>V Add New Lo                                                                                                    | does not have an EEA of<br>denter the Permittee i<br>tiple Permittees, please<br>intact" section.<br>t be processed without<br>iil address.                                                                                                    | ePLACE account and wil<br>nformation on their beh<br>e enter information for o                                                                                                    | alf.<br>ne primary Permittee he                                                                                                    | re and any additional Pe                                                                                                    | mittees                                                                                                    | in t       |
| If the <u>Permittee</u><br>New <sup>2</sup> button an<br>If there are mult<br><sup>2</sup> Application Co<br>An application will not<br>phone number or ema                                                                                                    | does not have an EEA of<br>denter the Permittee i<br>tiple Permittees, please<br>intact" section.<br>t be processed without<br>iil address.                                                                                                    | ePLACE account and wil<br>nformation on their beh<br>e enter information for o                                                                                                    | alf.<br>ne primary Permittee he                                                                                                    | re and any additional Pe                                                                                                    | mittees                                                                                                    | in t       |
| If the Permittee<br>New button an<br>If there are multi-<br>Application Co<br>An application will not<br>phane number or email<br>Add New Lo<br>Application Conta<br>An "Application Conta                                                                                                    | i does not have an EEA i<br>di enter the Permittee i<br>tiple Permittees, please<br>intact" section.<br>t be processed without<br>iil address.<br>ok Up<br>hcts<br>ct" is an individual or o                                                                                                    | ePLACE account and will<br>information on their beh<br>e enter information for o<br>valid contact informatio<br>rganization who is a par                                                                                              | alf.<br>ne primary Permittee he<br>on for the Permittee that<br>ty to the application (in a                                                                                          | re and any additional Pe<br>includes their mailing ad                                                                                                    | mittees<br>idress an                                                                                                    | in t<br>id |
| If the Permittee<br>New Dutton and<br>Application Co<br>Ar application will not<br>phase number or email<br>Add New Lo<br>Application Conta<br>Application Conta<br>An "Application Conta                                                                                                    | i does not have an EEA i<br>di enter the Permittee i<br>tiple Permittees, please<br>intact" section.<br>t be processed without<br>iil address.<br>ok Up<br>hcts<br>ct" is an individual or o                                                                                                    | ePLACE account and will<br>information on their beh<br>e enter information for o<br>valid contact informatio<br>rganization who is a par                                                                                              | alf.<br>ne primary Permittee he<br>on for the Permittee that<br>ty to the application (in a                                                                                          | re and any additional Pe<br>includes their mailing ad                                                                                                    | mittees<br>idress an                                                                                                    | in t<br>id |
| If the Permittee<br>New Dutton an<br>If there are multi-<br>"Application Co<br>Ar application contained<br>Add New Lo<br>Application Contained<br>An "Application Contained<br>An "Application Contained<br>Contributing to the application contained<br>etc.,                                                                                                    | i does not have an EEA i<br>di enter the Permittee i<br>tiple Permittees, please<br>maat" section.<br>t be processed without<br>iil address.<br>ok Up<br>nots<br>ct" is an individual or or<br>plication. For example,                                                                                                    | ePLACE account and will<br>information on their beh<br>a enter information for o<br>valid contact informatio<br>rganization who is a par<br>a Property Owner, Addi                                                                    | alf.<br>ne primary Permittee he<br>on for the Permittee that<br>ty to the application (in a<br>tional Permittee, a const                                                             | re and any additional Pe<br>includes their mailing ad<br>includes their mailing ad<br>includes the mailing ad<br>includes the mail addition to the permittee<br>item and an authorized rep | mittees<br>idress an<br>idress an<br>idress a | in t<br>d  |
| If the <u>Permittee</u><br>New button an<br>If there are multi-<br>'Application Co<br>An <u>application will not</u><br>phone number or email<br>Add New Lo<br>Application Conta<br>Control Lo<br>Application Conta-<br>contributing to the ap-<br>etc.,<br>If the <u>Contact h</u><br>search and sele                                                                                                   | I does not have an EEA of<br>did enter the Permittee i<br>tiple Permittees, please<br>intact" section.<br>It be processed without<br>iil address.<br>It be processed without<br>iil address.<br>It be processed without<br>of Up<br>Incts<br>It is an individual or of<br>plication. For example,<br>tas an EEA ePLACE accord<br>ct the appropriate Con                                                           | ePLACE account and will<br>information on their beh<br>a enter information for o<br>valid contact information<br>rganization who is a par<br>a Property Owner, Addi<br>punt and they will be contact.                                 | alf.<br>ne primary Permittee he<br>on for the Permittee that<br>ty to the application (in a<br>tional Permittee, a const<br>ntributing to the Applica                                | re and any additional Pe<br>includes their mailing ad<br>addition to the Permittee<br>Jtant, an authorized rep<br>tion process, click "Look                                                                                                    | ), or who<br>resentati                                                                                                    | o is<br>ve |
| <ul> <li>If the <u>Permittee</u><br/>New Dutton an</li> <li>If there are multiplication Co</li> <li>Application Co</li> <li>Ar application will not phone number or email</li> <li>Add New</li> <li>Lo</li> <li>Application Conta</li> <li>Application Conta</li> <li>Contributing to the ap etc.,</li> <li>If the <u>Contact</u> h search and sele</li> <li>If the <u>Contact</u> difference</li> </ul> | I does not have an EEA of<br>did enter the Permittee i<br>tiple Permittees, please<br>intact" section.<br>It be processed without<br>iil address.<br>It be processed without<br>iil address.<br>It be processed without<br>of Up<br>Incts<br>It is an individual or of<br>plication. For example,<br>tas an EEA ePLACE accord<br>ct the appropriate Con                                                           | ePLACE account and will<br>information on their beh<br>a enter information for o<br>valid contact information<br>rganization who is a par<br>a Property Owner, Addi<br>count and they will be con-<br>tact.<br>PLACE account and/or w | alf.<br>ne primary Permittee he<br>on for the Permittee that<br>ty to the application (in a<br>tional Permittee, a const<br>ntributing to the Applica                                | re and any additional Pe<br>includes their mailing ad<br>includes their mailing ad<br>includes the mailing ad<br>includes the mail addition to the permittee<br>item and an authorized rep | ), or who<br>resentati                                                                                                    | o is<br>ve |
| If the Permittee<br>New Dutton an<br>If there are multi-<br>Application Co<br>An application will not<br>phone number or email<br>Add New Lo<br>Application Conta<br>contributing to the ap-<br>etc.,<br>If the <u>Contact h</u><br>search and sele-<br>If the <u>Contact d</u><br>New Dutton an                                                                                                    | I does not have an EEA ef<br>id enter the Permittee i<br>ipple Permittees, please<br>intact" section.<br>It be processed without<br>iil address.<br>In the processed without<br>iil address.<br>In the processed without<br>intact section.<br>It is an individual or of<br>plication. For example,<br>tas an EEA ePLACE accord<br>to the appropriate Con<br>loss not have an EEA ef<br>id enter their Contact in | ePLACE account and will<br>information on their beh<br>a enter information for o<br>valid contact information<br>rganization who is a par<br>a Property Owner, Addi<br>count and they will be con-<br>tact.<br>PLACE account and/or w | alf.<br>ne primary Permittee he<br>on for the Permittee that<br>ty to the application (in a<br>tional Permittee, a const<br>ntributing to the Applica<br>fill not be contributing to | re and any additional Pe<br>includes their mailing ad<br>addition to the Permittee<br>Iltant, an authorized rep<br>tion process, click "Look                                                                                                    | ), or who<br>resentati                                                                                                    | o is<br>ve |

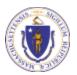

**EEA ePLACE Portal** 

#### **Step 2: Contact Information**

Select the appropriate answer to each of the questions

Click "Continue Application" to proceed

#### Additional Contacts Info

\* Please provide the Name of the Permittee(s) exactly as it should be listed in the license/permit that will be recorded at the Registry of Deeds (the name(s) listed here need to match the name(s) listed on the plans or the license may be rejected by the Registry of Deeds):

Test

 I hereby attest that I have listed all the Permittees in the Application Contacts section (each Permittee entered as a separate contact - do not list 2 names in 1 field):

✓

Are you the sole owner of right of way? : \*

Yes O No

\*I hereby attest that I have listed all the Property Owners in the Application Contacts section: 🕧

~

Enter the Name of the Municipality: \*

Test

**Continue Application** »

Save and resume later

(?)

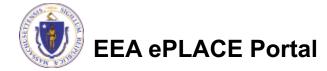

# **Step 3: Application Information**

- Select General License for Structures (tidal or non-tidal) from the drop down
- □ Enter remaining information
- Read instructions on how to enter information on your Primary Project Location

| 1 Pre-Application<br>Information | 2 Contact<br>Information                          | 3 Application<br>Information | 4 Documents                                          | 5 Special Fee<br>Provision | 6          | 1     |
|----------------------------------|---------------------------------------------------|------------------------------|------------------------------------------------------|----------------------------|------------|-------|
|                                  |                                                   |                              |                                                      |                            |            |       |
| Step 3: Applicati                | on Information >                                  | Page 1 of 2                  |                                                      |                            |            |       |
|                                  |                                                   | Instructions / Fe            | e Schedule                                           |                            |            |       |
|                                  |                                                   |                              |                                                      | * indicates                | a require  | d fie |
| General License In               | oformation                                        |                              |                                                      | indicates                  | arcquire   |       |
|                                  |                                                   |                              |                                                      |                            |            |       |
|                                  |                                                   |                              |                                                      |                            |            |       |
| * I am applying for Ce           | rtification under and r                           | my structure meets the       | eligibility requirements                             | of:                        |            |       |
| General License for Coas         | stal Structures (tidal)                           |                              | <i>A</i>                                             |                            |            |       |
| * Name of Registry wh            | here my General Licen                             | se for my structure is r     | ecorded: (?)                                         |                            |            |       |
| Falmouth                         |                                                   |                              |                                                      |                            |            |       |
| *General License Rec             | ording Data:                                      |                              |                                                      |                            |            |       |
| 01/10/2022                       | ording Date.                                      |                              |                                                      |                            |            |       |
|                                  |                                                   |                              |                                                      |                            |            |       |
| *Book :                          |                                                   |                              |                                                      |                            |            |       |
| 10                               |                                                   |                              |                                                      |                            |            |       |
| * Page Number:                   |                                                   |                              |                                                      |                            |            |       |
| 364                              |                                                   |                              |                                                      |                            |            |       |
|                                  |                                                   |                              |                                                      |                            |            |       |
|                                  |                                                   |                              |                                                      |                            |            |       |
| Primary Project Lo               | ocation                                           |                              |                                                      |                            |            |       |
|                                  |                                                   |                              |                                                      |                            |            |       |
| If the project site does         | not have a traditional                            | physical address, please     | enter Street Number as<br>of Project Location" in th | "0" Street Name as "N/A",  | enter th   | e     |
|                                  |                                                   |                              |                                                      |                            |            |       |
|                                  |                                                   |                              | or locate the project site<br>atitude XX.XXXXXX Long |                            | Right cl   | ICK   |
|                                  | e name of one of the 3<br>sewhere in this applica |                              | Commonwealth - please                                | do not list a neighborho   | od or vill | age   |
|                                  |                                                   |                              |                                                      |                            |            |       |

Street Name 2

EEA ePLACE Portal

Name of the Waterbody Falmouth Harbor \*Street #

\* Street Name

# **Step 3: Application Information**

- Please read instructions for more details
- Enter your Project Information

- Select the appropriate Yes/No answer.
- Click "Continue Application" to proceed

#### Project Information

Please use the text box to describe the project.

Please use the text box to describe the location(s) that is the subject of this application if it involves multiple properties/locations and/or if there is not a traditional physical address for the property. Please see the help text for examples.

If the project location is a single property with a traditional physical address, please enter N/A in this text box and only complete the "Primary Property Location".

\*Brief Description of Project (e.g., dock, seawall, boat ramp, Harborwalk – if a longer narrative is to be provided, please upload a separate document):

\*Brief Description of Project Location - Non-Traditional Address (e.g., "west end Toronto Avenue right-of-way at Gloucester Harbor" DO NOT complete this field if your project has a traditional address –enter N/A):

\* Is the Project site in an Environmental Justice Community?:  $\bigcirc$  Yes  $\bigcirc$  No

\* Which Wetlands Protection Act process document are you attaching?:

--Select--

Continue Application ×

Save and resume later

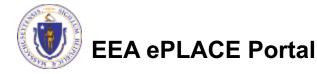

## **Step 3: Additional information**

- Please read the disclaimer, confirm you have completed this important step
- Enter publication notification date
- Enter the publication name
- Select all eligible parties you have notified about your project
- Click "Continue Application" to proceed

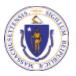

EEA ePLACE Portal

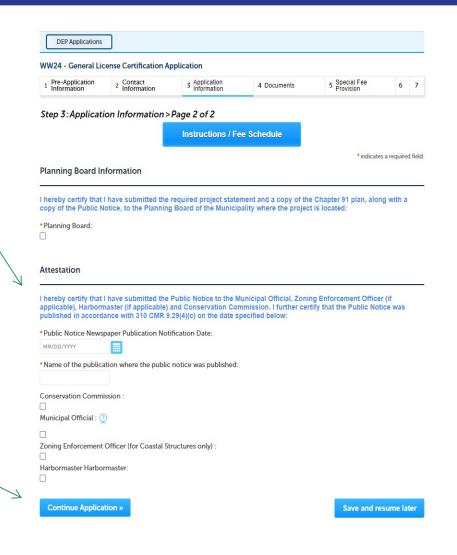

#### Step 4: Documents

- Upload all required documents for your application
- The required documents will be listed on the table
- If you need more information about documents, click on Instructions/ Fee Schedule button
- To begin attaching documents, click "Browse"

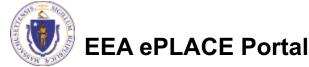

| Instructions / Fee                                                                                                    | Schedule                                             |
|----------------------------------------------------------------------------------------------------|------------------------------------------------------|
| You are required to upload the fee calculation at this stage of the<br>click on the "Instructions/Fee Schedule" link and select the Inland |                                                      |
| Do not make any payment for the Occupation/Displacement fees a<br>submitting the application.                                              | at this time. Only pay the \$75 application fee when |
|                                                                                                    | * indicates a required fie                           |
| List of Documents                                                                                                    |                                                      |
|                                                                                                    |                                                      |
| Documents:                                                                                                    |                                                      |
|                                                                                                    | the submit this Applications                         |
| Please upload 6 Required Document(s) which are mandatory                                                                                   | to submit this Application.                          |
| Please upload 6 Required Document(s) which are mandatory<br>1. Chapter 91 Plans                                                            | to submit this Application.                          |
|                                                                                                    | to submit this Application.                          |
| 1. Chapter 91 Plans                                                                                                    | to submit this Application.                          |

#### Documents

6. WPA Plans

When uploading file document(s) the maximum file size allowed is 50 MB. The 'File Name' (including file extension) MUST NOT exceed 75 characters in length. The document 'Description' MUST NOT exceed 50 characters in length.

Documents that exceed any of these limits will be removed by the system, and cannot be retrieved, which may delay the review process.

.bat;bin;dll;exe;js;msi;sql;vbs;ade;adp;chm;cmd;com;cpl;hta;ins;isp;jar;jse;lib;lnk;mde;msc;msp;mst;php;pif;scr;sct;shb;sys;vb;vbe;vxd;wsc;wsf;wsh are disallowed file types to upload.

| Name       | Туре          | Size | Latest Update | Description | Action                |
|------------|---------------|------|---------------|-------------|-----------------------|
| No records | found.        |      |               |             |                       |
|            |               |      |               |             |                       |
| Browse     |               |      |               |             |                       |
|            |               |      |               |             |                       |
| Continue   | Application » |      |               |             | Save and resume later |

# Step 4: Documents (Attaching)

- A "File Upload" window opens
- Click "Browse"
- Choose the file(s) you want to attach
- When all files reach 100%, click "Continue"

| ne 'File Name' (including file extension)                                         |            | ingth.    |
|-----------------------------------------------------------------------------------|------------|-----------|
| e document 'Description' MUST NOT e                                               |            | connet he |
| ocuments that exceed any of these limi<br>trieved, which may delay the review pro |            | cannot be |
|                                                                                   |            |           |
| lank Upload 1.docx                                                                | 100%       |           |
|                                                                                   | <u></u>    |           |
| lank Upload 2.docx                                                                | 100%       |           |
|                                                                                   | (00)/      |           |
| lank Upload 3.docx                                                                | 100%       |           |
|                                                                                   |            |           |
|                                                                                   |            |           |
|                                                                                   |            |           |
|                                                                                   |            |           |
|                                                                                   |            |           |
| Continue                                                                          | Remove All | ancel     |
| Continue Browse                                                                   |            |           |

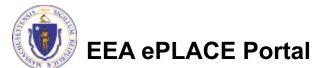

## Step 4: Documents (Attaching)

- □ Select the document type
- Provide a description of each document that you uploaded
- Click "Browse" to add more documents
- When all documents are uploaded and described, click "Save"
- Click "Continue Application" to proceed

| Select                                                                                                    |                          |     |
|----------------------------------------------------------------------------------------------------|--------------------------|-----|
|                                                                                                    | ·*                       |     |
| File:                                                                                                    |                          |     |
| Bragga Insurance.pdf                                                                                                  |                          |     |
| 100%                                                                                                    |                          |     |
|                                                                                                    |                          |     |
| * Description (Maximum 50                                                                                             | characters):             |     |
| A maximum of 50 characters.                                                                                           |                          |     |
|                                                                                                    | li                       |     |
| * Type:                                                                                                    |                          | Rer |
|                                                                                                    |                          |     |
| Select                                                                                                    | •                        |     |
|                                                                                                    |                          |     |
| File:                                                                                                    |                          |     |
| MDAR_Pesticide_Approval_v1.1_2                                                                                        | 20211109_071904.pdf      |     |
| 100%                                                                                                    |                          |     |
| * Description (Maximum 50                                                                                             | characters):             |     |
| A maximum of 50 characters.                                                                                           | enargeteroj.             |     |
|                                                                                                    |                          |     |
|                                                                                                    |                          |     |
|                                                                                                    | <i>li</i>                |     |
| * Type:                                                                                                    | <i>ii</i>                | Ret |
| * Type:<br>Select                                                                                                    |                          | Rer |
|                                                                                                    |                          | Re  |
| Select                                                                                                    |                          | Rer |
| Select                                                                                                    | ₹<br>20211027_084747.pdf | Rer |
| Select                                                                                                    | ₹<br>20211027_084747.pdf | Re  |
| Select<br>File:<br>MDAR_Pesticide_Approval_v1.1_2<br>100%                                                             |                          | Re  |
| Select<br>File:<br>MDAR_Pesticide_Approval_v1.1_2<br>100%<br>* Description (Maximum 50 of                             |                          | Re  |
| Select<br>File:<br>MDAR_Pesticide_Approval_v1.1_2<br>100%                                                             |                          | Rer |
| Select<br>File:<br>MDAR_Pesticide_Approval_v1.1_2<br>100%<br>* Description (Maximum 50 of                             |                          | Rer |
| Select<br>File:<br>MDAR_Pesticide_Approval_v11_2<br>100%<br>* Description (Maximum 50                                 |                          | Rer |
| Select<br>File:<br>MDAR_Pesticide_Approval_v1.1_2<br>100%<br>* Description (Maximum 50<br>A maximum of 50 characters. | characters):             | Ret |
| Select<br>File:<br>MDAR_Pesticide_Approval_v1.1_2<br>100%<br>• Description (Maximum 50<br>A maximum of 50 characters. |                          | Rer |

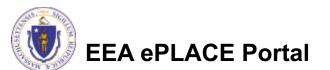

### Step 4: Documents (Attaching)

- You should see a message that you have successfully attached documents
- Review the list of attached documents
- When ready, click "Continue Application" to proceed

| ww   |                                                                                                    |                                                                                                    |                                                                                                    |                                                                              |                                                                                                    |                                                                 |                                                                                                    |
|------|----------------------------------------------------------------------------------------------------|----------------------------------------------------------------------------------------------------|----------------------------------------------------------------------------------------------------|------------------------------------------------------------------------------|----------------------------------------------------------------------------------------------------|-----------------------------------------------------------------|----------------------------------------------------------------------------------------------------|
|      | 4 - General License                                                                                                    | e Certification Application                                                                                                    | ation                                                                                                    |                                                                              |                                                                                                    |                                                                 |                                                                                                    |
| 1    | 2 Contact<br>Information                                                                                                    | 3 Application<br>Information                                                                                                    | 4 Document                                                                                                    | ts                                                                           | 5 Special Provision                                                                                    | Fee<br>n                                                        | 6 Review                                                                                                    |
| Stel | o 4: Documents:                                                                                                    | > Page 1 of 1                                                                                                    |                                                                                                    |                                                                              |                                                                                                    |                                                                 |                                                                                                    |
| Step | - Documents                                                                                                    |                                                                                                    |                                                                                                    |                                                                              |                                                                                                    |                                                                 |                                                                                                    |
|      |                                                                                                    | L.                                                                                                    | nstructions / F                                                                                                    | -ee Sch                                                                      | edule                                                                                                  |                                                                 |                                                                                                    |
| You  | are required to uploa                                                                                                    | ad the fee calculation                                                                                                    | at this stage of                                                                                                    | the proc                                                                     | ess. If you h                                                                                          | ave not alr                                                     | eady done the c                                                                                                    |
|      |                                                                                                    | s/Fee Schedule" link a                                                                                                    |                                                                                                    |                                                                              |                                                                                                    |                                                                 |                                                                                                    |
| 00 0 | ot make any paymer                                                                                                    | nt for the Occupation/                                                                                                    | Displacement                                                                                                    | oos at thi                                                                   | s time Only                                                                                            | Day the \$75                                                    | application for                                                                                                    |
|      | itting the applicatio                                                                                                    |                                                                                                    | Displacement                                                                                                    | ees at thi                                                                   | s time. Only                                                                                           | pay the \$75                                                    | application lee                                                                                                    |
| ubi  | itting the applicatio                                                                                                    | <i>A</i> 1.                                                                                                    |                                                                                                    |                                                                              |                                                                                                    |                                                                 |                                                                                                    |
|      |                                                                                                    |                                                                                                    |                                                                                                    |                                                                              |                                                                                                    |                                                                 |                                                                                                    |
|      | 102000-00202020-0                                                                                                    |                                                                                                    |                                                                                                    |                                                                              |                                                                                                    |                                                                 |                                                                                                    |
|      | Documents                                                                                                    |                                                                                                    |                                                                                                    |                                                                              |                                                                                                    |                                                                 |                                                                                                    |
|      | Documents                                                                                                    |                                                                                                    |                                                                                                    |                                                                              |                                                                                                    |                                                                 |                                                                                                    |
|      | Documents                                                                                                    |                                                                                                    |                                                                                                    |                                                                              |                                                                                                    |                                                                 |                                                                                                    |
|      | Documents                                                                                                    |                                                                                                    |                                                                                                    |                                                                              |                                                                                                    |                                                                 |                                                                                                    |
|      |                                                                                                    | sument(s) the maximum file size                                                                                                    | e allowed is 50 MB                                                                                                    |                                                                              |                                                                                                    |                                                                 |                                                                                                    |
|      | When uploading file doo<br>The 'File Name' (includin                                                                                                    | cument(s) the maximum file siz<br>ng file extension) MUST NOT ex                                                                                              | ceed 75 characters in                                                                                                    | 1 length.                                                                    |                                                                                                    |                                                                 |                                                                                                    |
|      | When uploading file doc<br>The 'File Name' (includin<br>The document 'Descripti                                                                                                    | ng file extension) MUST NOT ex<br>tion' MUST NOT exceed 50 cha                                                                                                | ceed 75 characters in<br>racters in length.                                                                                                    |                                                                              | e ratriaved which                                                                                      | a may delay the                                                 | raview nyny ess                                                                                                    |
|      | When uploading file doc<br>The 'File Name' (includin<br>The document 'Descripti<br>Documents that exceed<br>Jast; Jin; dlt; exe; js; msi                                                                                                    | ng file extension) MUST NOT ex<br>tion' MUST NOT exceed 50 cha<br>I any of these limits will be remu<br>i;.sql;.vbs;ade;adp;chm;cmd;cc                        | ceed 75 characters in<br>racters in length.<br>oved by the system, a                                                                                                    | nd cannot be                                                                 |                                                                                                    |                                                                 |                                                                                                    |
|      | When uploading file doc<br>The 'File Name' (includin<br>The document 'Descripti<br>Documents that exceed                                                                                                    | ng file extension) MUST NOT ex<br>tion' MUST NOT exceed 50 cha<br>I any of these limits will be remu<br>i;.sql;.vbs;ade;adp;chm;cmd;cc                        | ceed 75 characters in<br>racters in length.<br>oved by the system, a                                                                                                    | nd cannot be                                                                 |                                                                                                    |                                                                 |                                                                                                    |
|      | When uploading file doc<br>The 'File Name' (includin<br>The document 'Descripti<br>Documents that exceed<br>Jast; Jin; dlt; exe; js; msi                                                                                                    | ng file extension) MUST NOT ex<br>tion' MUST NOT exceed 50 cha<br>I any of these limits will be remu<br>i;.sql;.vbs;ade;adp;chm;cmd;cc                        | ceed 75 characters in<br>racters in length.<br>oved by the system, a                                                                                                    | nd cannot be                                                                 |                                                                                                    | php;pif;scr;sct;                                                |                                                                                                    |
|      | When uploading file doc<br>The File Name (includin<br>The document Descript<br>Documents that exceed<br>.bat;.bin;.dll;.exe;.js;.msi<br>are disallowed file types                                                                                                   | ng file extension) MUST NOT ex<br>tion' MUST NOT exceed 50 cha<br>I any of these limits will be remu<br>i;.sql;.vbs;ade;adp;chm;cmd;cc                        | reced 75 characters in<br>racters in length.<br>oved by the system, a<br>pm;cpl;hta;ins;isp;jar;<br>Type<br>Fee                                                                                                    | nd cannot b<br>jse;lib;lnk;m                                                 | de;msc;msp;mst;                                                                                        | php;pif;scr;sct;                                                | shb;sys;vb;vbe;vxd;wsc                                                                                                    |
|      | When uploading file doc<br>The File Name' (includin<br>The document Descript<br>Documents that exceed<br>Josti, blird, ever jar, mix<br>are disallowed file types<br>Name                                                                                           | ng file extension) MUST NOT ex<br>tion' MUST NOT exceed 50 cha<br>I any of these limits will be remu<br>i;.sql;.vbs;ade;adp;chm;cmd;cc                        | iceed 75 characters in<br>racters in length.<br>oved by the system, a<br>sm;cpl;hta;ins;isp;jar;<br>Type<br>Fee<br>Calculations                                                                                                    | nd cannot bo<br>jse;lib;lnk;mo<br>Size                                       | de;msc;msp;mst;<br>Latest Update                                                                       | php;pif;scr;sct;<br>Description                                 | hb;sys;vb;vbe;vxd;wsc                                                                                                    |
|      | When upleading file doc<br>The Tile Name 'includin<br>The document Descript<br>Documents that exceed<br>.bat; bin; dll; exe; js; mai<br>are disallowed file types<br>Name<br>Bragga Insurance pdf                                                                   | ng file extension) MUST NOT ex<br>tion' MUST NOT exceed 50 cha<br>I any of these limits will be remu<br>i;.sql;.vbs;ade;adp;chm;cmd;cc                        | reced 75 characters in<br>racters in length.<br>oved by the system, a<br>m;cpl;hta;ins;isp;jar;<br>Type<br>Fee<br>Calculations<br>Evidence of                                                                                                    | nd cannot bo<br>jse;lib;lnk;mo<br>Size                                       | de;msc;msp;mst;<br>Latest Update                                                                       | php;pif;scr;sct;<br>Description                                 | hb;sys;vb;vbe;vxd;wsc                                                                                                    |
|      | When upleading file doc<br>The Tile Name 'includin<br>The document Descript<br>Documents that exceed<br>.bat; bin; dll; exe; js; mai<br>are disallowed file types<br>Name<br>Bragga Insurance pdf                                                                   | ng file extension) MUST NOT ex<br>tion' MUST NOT exceed 50 cha<br>I any of these limits will be rem<br>i; sql: vbs:ade:adp:chm;cmd;cc<br>t to upload.         | reced 75 characters in<br>racters in length.<br>oved by the system, a<br>m;cpl;hta;ins;isp;jar;<br>Type<br>Fee<br>Calculations<br>Evidence of                                                                                                    | nd cannot b<br>jse;lib;lnk;m<br>Size<br>26.46 KB                             | de;msc;msp;mst;<br>Latest Update<br>03/15/2022                                                         | php;pif;scr;sct;<br>Description<br>test                         | Action<br>Actions –                                                                                                    |
|      | When uploading file doc<br>The Tile Name 'includin<br>The document Descript<br>Documents that exceed<br>Just Jhru dll, care ju, mit<br>are disallowed file types<br>Name<br>Bragge Insurance pdf<br>MDAR_Pesticide_Appre                                            | ng file extension MUST NOT ex<br>tion MUST NOT exceed 50 char<br>any of these limits will be rem<br>to set the set of the set of the set of the<br>to upload. | Coed 75 characters in<br>racters in length.<br>oved by the system, a<br>mucpl.hta.insispiar;<br>Type<br>Fee<br>Calculations<br>Evidence of<br>Evidence of<br>Authority<br>ctil Copy of Public                                                      | nd cannot b-<br>jse;lib;lnk;me<br>Size<br>26.46 KB<br>155.02 KB              | de;msc;msp;mst;<br>Latest Update<br>03/15/2022<br>03/15/2022                                           | php;pif;scr;sct;<br>Description<br>test<br>test                 | Action<br>Actions -<br>Actions -                                                                                                    |
|      | When uploading file doc<br>The Tile Name 'includin<br>The document Descript<br>Documents that exceed<br>Just Jhru dll, care ju, mit<br>are disallowed file types<br>Name<br>Bragge Insurance pdf<br>MDAR_Pesticide_Appre                                            | ng file extension) MUST NOT ex<br>tion' MUST NOT exceed 50 cha<br>I any of these limits will be rem<br>i; sql: vbs:ade:adp:chm;cmd;cc<br>t to upload.         | cceed 75 characters in<br>racters in length.<br>oved by the system, a<br>mucplutta;insispijar;<br>Type<br>Fee<br>Calculations<br>Evidence of<br>Legal<br>Authority<br>Conv. of Pablic                                                              | nd cannot b<br>jse;lib;lnk;m<br>Size<br>26.46 KB                             | de;msc;msp;mst;<br>Latest Update<br>03/15/2022                                                         | php;pif;scr;sct;<br>Description<br>test                         | Action<br>Actions –                                                                                                    |
|      | When apleading file do:<br>The file Name Inschuler<br>The document Descript<br>Documents that exceed<br>bat; bin diff uses; je mai<br>are diallowed file types<br>Name<br>Bragga Insurance pdf<br>MDAR_Pesticide_Appre<br>MDAR_Pesticide_Appre                      | ng file extension MUST NOT ex<br>tion MUST NOT exceed 50 char<br>any of these limits will be rem<br>to set the set of the set of the set of the<br>to upload. | cceed 75 characters in<br>racters in length.<br>oved by the system, a<br>micplichta.insisp.jar.<br>Type<br>Fee<br>Calculations<br>Evidence of<br>Legal<br>Authority<br>Copy of Public<br>Notice                                                    | nd cannot b-<br>jse;lib;lnk;me<br>Size<br>26.46 KB<br>155.02 KB              | de;msc;msp;mst;<br>Latest Update<br>03/15/2022<br>03/15/2022                                           | php;pif;scr;sct;<br>Description<br>test<br>test                 | Action<br>Actions -<br>Actions -                                                                                                    |
|      | When spleading file do:<br>The file Name Inschuler<br>The document Descript<br>Documents that exceed<br>bat; bind (the ser); junti<br>are diallowed file types<br>Name<br>Braggs Insurance pdf<br>MDAR_Pesticide_Appr<br>MDAR_Pesticide_Appr<br>MDAR_Pesticide_Appr | ng file extension MUST NOT ex<br>tion MUST NOT exceed 50 char<br>lany of these limits will be rem<br>i, sqt, vhs,ade,dp,chm,cmd,cc<br>to upload.              | cceed 75 characters in<br>racters in length.<br>oved by the system, a<br>micplutha.insilsp.jar.<br>Type<br>Fee<br>Calculations<br>Evidence of<br>Legal<br>Authority<br>Opt of Public<br>Notice                                                     | nd cannot b-<br>jse,tib;tnk;me<br>Size<br>26.46 KB<br>155.02 KB<br>155.22 KB | de;msc;msp;mst;<br>Latest Update<br>03/15/2022<br>03/15/2022<br>03/15/2022                             | Description<br>test<br>test                                     | Action<br>Actions<br>Actions<br>Actions<br>Actions                                                                                                    |
|      | When uploading file doc<br>The Tile Name Encludin<br>Documents that exceed<br>batt,bind (the see) jurns<br>are disallowed file types<br>Name<br>Bragga Insurance pdf<br>MDAR_Pesticide_Appr<br>MDAR_Pesticide_Appr                                                  | ng file extension MUST NOT ext<br>ion MUST NOT exceed 90 cha<br>larg of these limits will be rem<br>is cycles and sealer changes of the<br>to upfault.        | cceed 75 characters in rength.<br>overd by the system, and<br>overd by the system, and<br>microfill the system, and<br>Fee<br>Calculations<br>Evidence of<br>Legal<br>Authority<br>Micro<br>Copy of Public<br>Notice<br>df WPA Other<br>Chapter 91 | Size<br>26.46 KB<br>155.02 KB<br>154.29 KB                                   | de;msc;msp;mst;<br>Latest Update<br>03/15/2022<br>03/15/2022<br>03/15/2022<br>03/15/2022               | php:pif;scr;sct;<br>Description<br>test<br>test<br>test<br>test | Action  Actions  Actions  Acti |
|      | When spleading file do:<br>The file Name Inschuler<br>The document Descript<br>Documents that exceed<br>bat; bind (the ser); junti<br>are diallowed file types<br>Name<br>Braggs Insurance pdf<br>MDAR_Pesticide_Appr<br>MDAR_Pesticide_Appr<br>MDAR_Pesticide_Appr | ng file extension MUST NOT ext<br>ion MUST NOT exceed 90 cha<br>larg of these limits will be rem<br>is cycles and sealer changes of the<br>to upfault.        | cceed 75 characters in rength.<br>overd by the system, and<br>overd by the system, and<br>microfill the system, and<br>Fee<br>Calculations<br>Evidence of<br>Legal<br>Authority<br>Micro<br>Copy of Public<br>Notice<br>df WPA Other<br>Chapter 91 | Size<br>26.46 KB<br>155.02 KB<br>154.29 KB                                   | de:msc;msp;mst;<br>Latest Update<br>03/15/2022<br>03/15/2022<br>03/15/2022<br>03/15/2022<br>03/15/2022 | php:pif;scr;sct;<br>Description<br>test<br>test<br>test<br>test | Action  Actions  Actions  Acti |

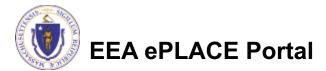

Home

#### **Step 5: Special Fee Provision**

- If Special Fee Provision is applicable, check the appropriate box and provide requested information
- Click "Continue Application" to proceed

| 1 2 3 Application<br>Information                                                                  | 4 Documents            | 5 Special Fee<br>Provision | 6 Review               | 7 Application<br>Submitted |
|---------------------------------------------------------------------------------------------------|------------------------|----------------------------|------------------------|----------------------------|
| Step 5:Special Fee Pro                                                                            | ovision > Page 1 of    | 1                          |                        |                            |
| step s.special rec rie                                                                            |                        | -<br>uctions / Fee Sched   |                        |                            |
|                                                                                                   | Insu                   | uctions / Fee Sched        | lule                   |                            |
|                                                                                                   |                        |                            |                        |                            |
| Do not check any of these I<br>provision.                                                         | boxes unless the appli | cant meets the criteria    | identified in the help | text below for a special   |
| provision.                                                                                        |                        |                            |                        |                            |
|                                                                                                   |                        |                            |                        | * indicates a required     |
|                                                                                                   |                        |                            |                        |                            |
| Special Fee Provision                                                                             |                        |                            |                        |                            |
| •                                                                                                 |                        |                            |                        |                            |
| Check if applicable:                                                                              |                        |                            |                        |                            |
| Check if applicable:                                                                              |                        |                            |                        |                            |
| Check if applicable:<br>Exemption: ①                                                              |                        |                            |                        |                            |
| Check if applicable:                                                                              | t or policy): 👰        |                            |                        |                            |
| Check if applicable:<br>Exemption: ①                                                              | t or policy): (2)      |                            |                        |                            |
| Check if applicable:<br>Exemption: ①                                                              | t or policy): ①        |                            |                        |                            |
| Check if applicable:<br>Exemption: ①<br>_<br>Exclusion (special agreement                         | t or policy): ①        |                            |                        |                            |
| Check if applicable:<br>Exemption: ①<br>_<br>Exclusion (special agreement                         |                        |                            |                        |                            |
| Check if applicable:<br>Exemption: ①<br>Exclusion (special agreement<br>Substitution (ASP/IRP): ② |                        |                            |                        |                            |
| Check if applicable:<br>Exemption: ①<br>Exclusion (special agreement<br>Substitution (ASP/IRP): ② | : @                    |                            |                        |                            |

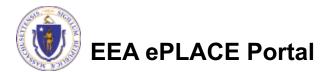

## Step 6: Review

- The entire application is shown for your review
- If you identify something you need to change, click "Edit Application"
- Otherwise, continue to the bottom of the page

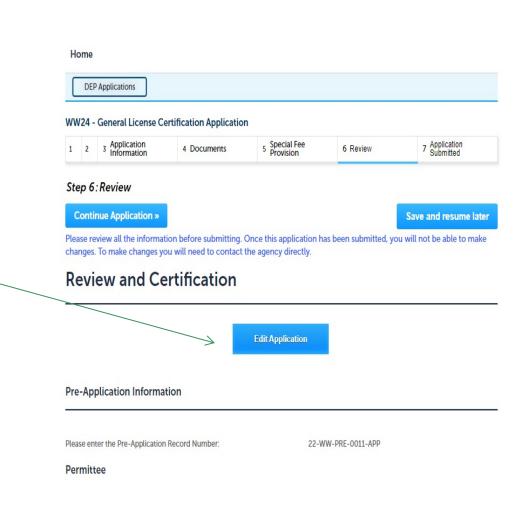

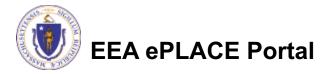

#### Step 6: Review

- Read the Certification Statement
- Click the check box to complete your certification
- Click "Continue \_\_\_\_\_\_ Application" to proceed with your submittal

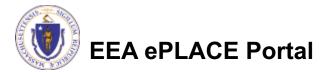

# Step 7: Pay Fees

- You will have the option to select the payment method:
  - Pay Online
  - Pay by Mail
- Online payment will require a service charge
- Select the payment method you prefer to continue

| Home |
|------|
|------|

#### DEP Applications

#### WW24 - General License Certification Application

| 1 | 2 3 4 | 4 Documents | 5 Special Fee<br>Provision | 6 Review | 7 Pay Fees | 8 Application<br>Submitted |
|---|-------|-------------|----------------------------|----------|------------|----------------------------|
|---|-------|-------------|----------------------------|----------|------------|----------------------------|

#### Step 7: Pay Fees

Listed below is the fee for the authorization that you are applying for. The following screen will display your total fees.

Payment may be made by electronic check or credit card for a nominal processing fee. The electronic check fee is \$0.35 per transaction. Credit card payments are 2.35% per transaction. Clicking on the PAY ONLINE button will bring you to the secure online payments portal. Once you have made payment, you will be returned to your application for submittal.

Payment may also be made by mail. However, review of your permit will not begin until payment is received. By clicking on the Pay by Mail button, you will have submitted your application. You will receive a notification email with the location and address to send your payment. That information is also available in the instructions for this authorization.

#### **Application Fees**

| Fees                       | Amount  |
|----------------------------|---------|
| WW24 Application Fees      | \$75.00 |
| Total Fees                 | \$75.00 |
|                            |         |
| Pay Online » Pay by Mail » |         |

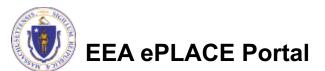

# Pay Online

- If you choose "Pay Online", you will be redirected to the payment site
  - Provide all payment and billing information
  - Accept the terms and conditions and click submit
- You will receive an email receipt from nCourt the payment provider

| Billing Information |   | Payment Information                                                                                           |
|---------------------|---|----------------------------------------------------------------------------------------------------|
|                     |   | Credit/Debit Card Electronic Check/ACH                                                                        |
| First Name          |   | Card Type                                                                                                    |
| Enter First Name    |   | Select Card Type V                                                                                            |
| Last Name           |   | Card Number                                                                                                   |
| Enter Last Name     |   | TEST MODE                                                                                                    |
| Street              |   | CVV Code                                                                                                    |
| Enter Street        |   | 123                                                                                                    |
| City                |   | Expiration                                                                                                    |
| Enter City          |   | 01 ~ 2011 ~                                                                                                   |
| State/Territory     |   |                                                                                                    |
| Select State        | ~ | Check to accept both the Commonwealth of Massachusetts<br>and nCourt Terms Agreements.                        |
| Zip                 |   |                                                                                                    |
| Enter Zip           |   | Commonwealth of Massachusetts Terms<br>Agreement                                                              |
| Phone Number        |   | Agreement                                                                                                    |
| ()                  |   | I authorize the charge to my credit card for the amount<br>shown above. I agree to pay the total amount above |
|                     |   | according to the card issuer agreement. By checking the                                                       |
| Email               |   | box below, I certify that I am an authorized user for the                                                     |
| Enter Email Address |   | above referenced credit card account.                                                                         |
| Confirm Email       |   | a Count Torres A successful                                                                                   |
| Enter Email Address |   | nCourt Terms Agreement                                                                                        |
|                     |   |                                                                                                    |

Please Verify above information before the Submit Payment Button is pressed. Do not click Submit Payment button more than one time.

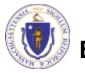

EEA ePLACE Portal

Back

# Pay by Mail

- If you choose "Pay by mail"
  - Check your email for instructions

NOTE: The review of your application by they agency will not start until payment has been received Thank you for submitting your online authorization application form for authorization type: WW24 - General License Certification Application. Your Application Number is: 20-WW24-000055-APP. In order to complete your payment for the application please follow the below instructions. You have the option to Pay Online or Pay by Mail.

To Pay Online: Please log in to your account in EEA EPLACE Portal https://testaca.eea.mass.gov/AccelaACA/ go to My Records and Click "Pay Fee Due" link against the Application Number 20-WW24-000055-APP. Click pay online button and the system will redirect you to the Payment website, you can make the payment by credit card or ACH. Once it's processed you will receive a notification from the epayment vendor that your payment is complete. That notification will include a Reference ID # for your records.

To Pay by Mail: If you chose the "Pay by Mail" option, please make your payment in the form of a check or money order made payable to the Commonwealth of Massachusetts. Do not send cash. You must include your Application Number 20-WW24-000055-APP on the check or money order that must be sent to the address below.

Department of Environmental Protection PO Box 4062 Boston, MA 02211

Review of your application will not begin until after your payment has been received and processed.

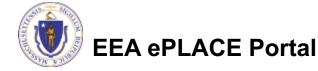

# Submission Successful!

- When you submit your application, you will receive a Record ID so you can track the status of your application online
- Upon submission of your application please make sure to check your email for system notifications

| DEP Applications              | fination Application       |               |            |                            |
|-------------------------------|----------------------------|---------------|------------|----------------------------|
| 2 3 4 Documents               | 5 Special Fee<br>Provision | 6 Review      | 7 Pay Fees | 8 Application<br>Submitted |
| p 8:Application Subn          | nitted                     |               |            |                            |
| Your application has I        | been successfully submit   |               |            |                            |
| Rlease print your reco        | ord and retain a copy for  | your records. |            |                            |
| nk you for using our online s | opicos                     |               |            |                            |
|                               |                            |               |            |                            |

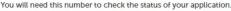

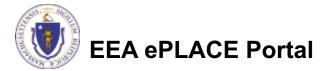

#### To check the status of an application

#### □ Log on to EEA ePlace portal

<u>https://eplace.eea.mass.gov/c</u> <u>itizenaccess</u>

Go to your "My Records" page in ePlace to see or track the status of an application

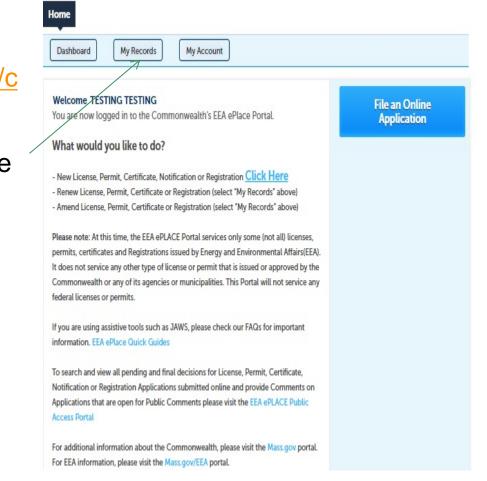

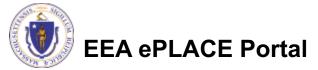

#### **Questions?**

□ For technical assistance:

- Contact the ePlace Help Desk Team at (844) 733-7522
- □Or send an email to: <u>ePLACE\_helpdesk@state.ma.us</u>

□ For business related questions, please visit the link below: <a href="https://www.mass.gov/how-to/ww-24-general-license-certification">https://www.mass.gov/how-to/ww-24-general-license-certification</a>

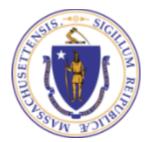

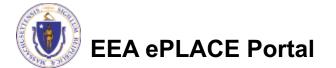